## **MAINMENU**

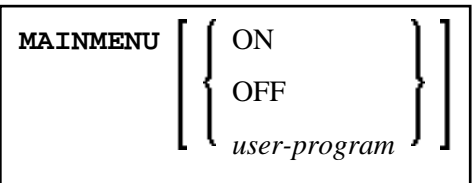

This command is used to activate/deactivate Natural main menu mode.

It is not available via the command line in a remote development environment.

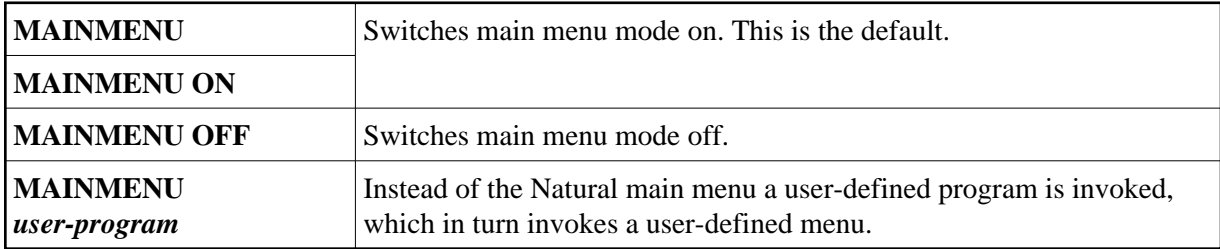

See also Natural profile parameter MENU.